## Microsoft OneNote 2003 Keyboard Shortcuts

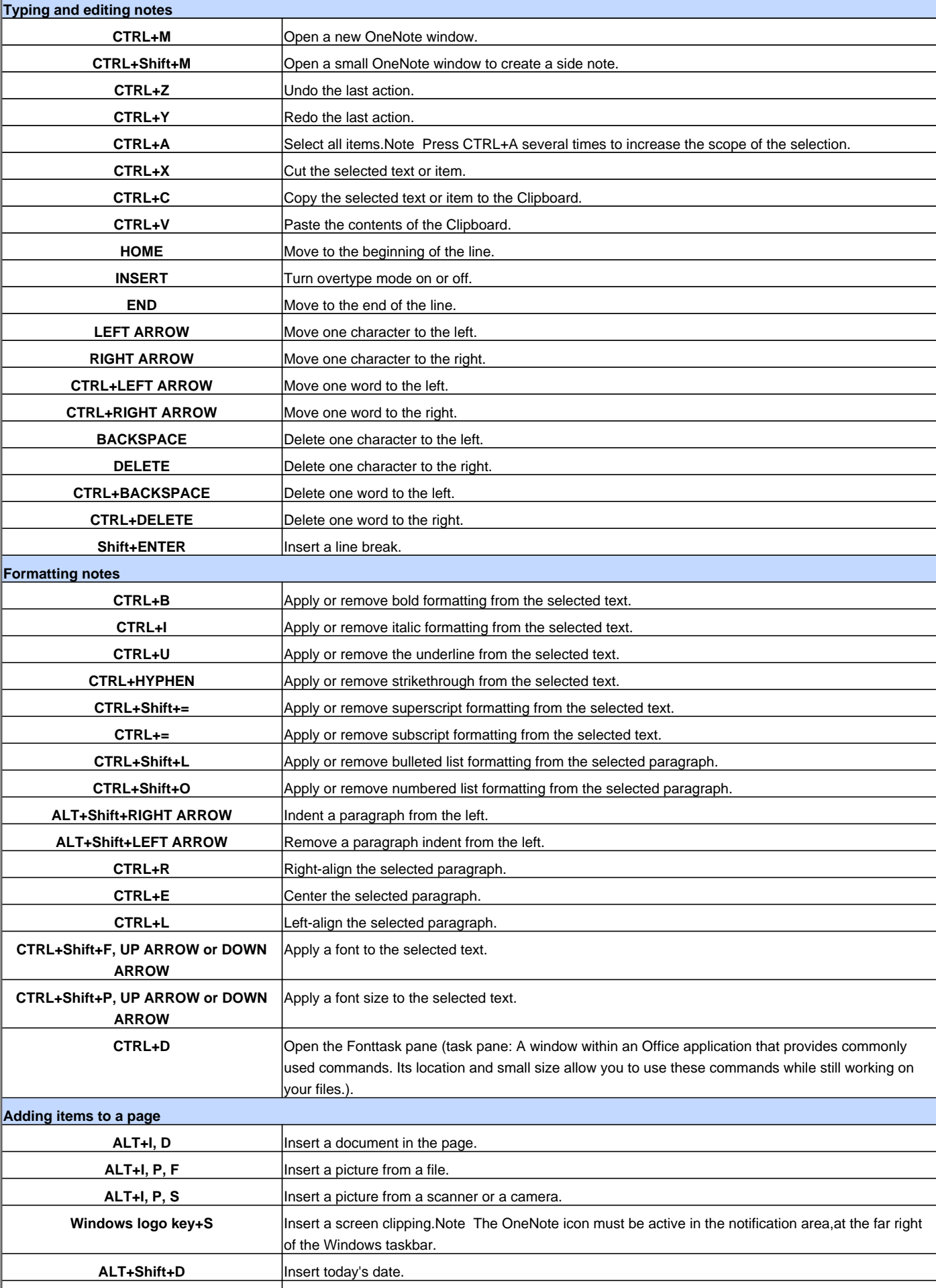

## Microsoft OneNote 2003 Keyboard Shortcuts

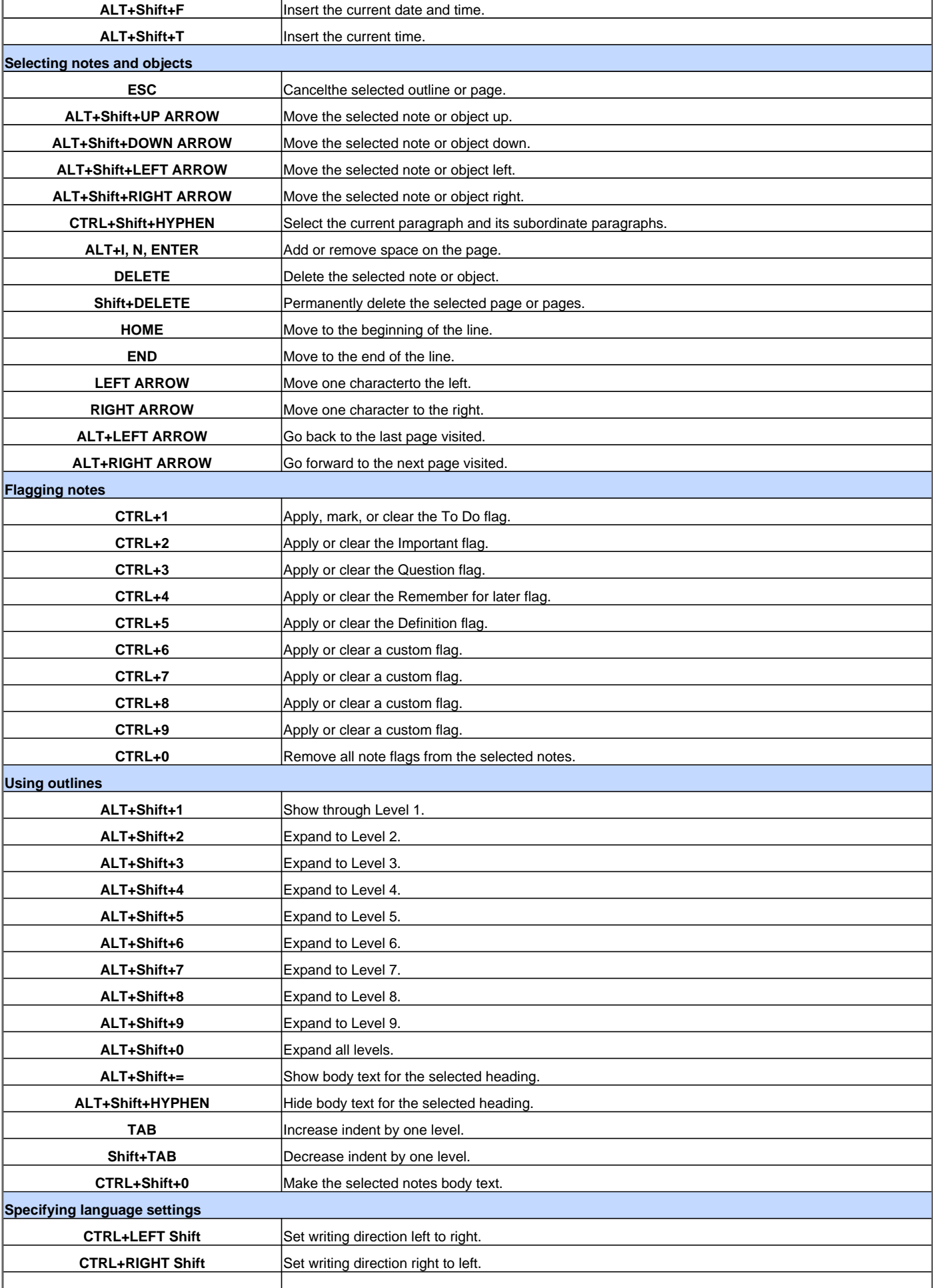

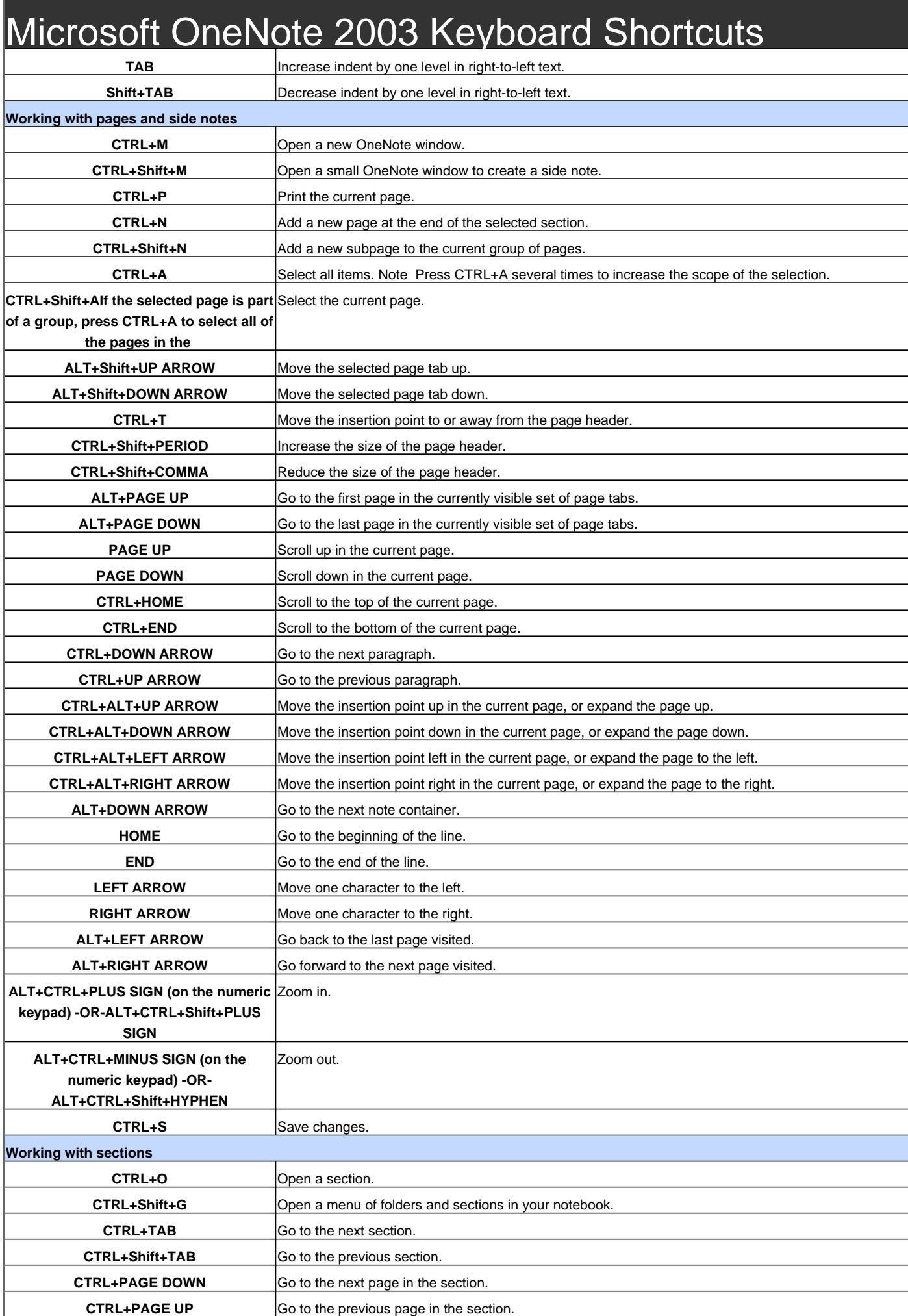

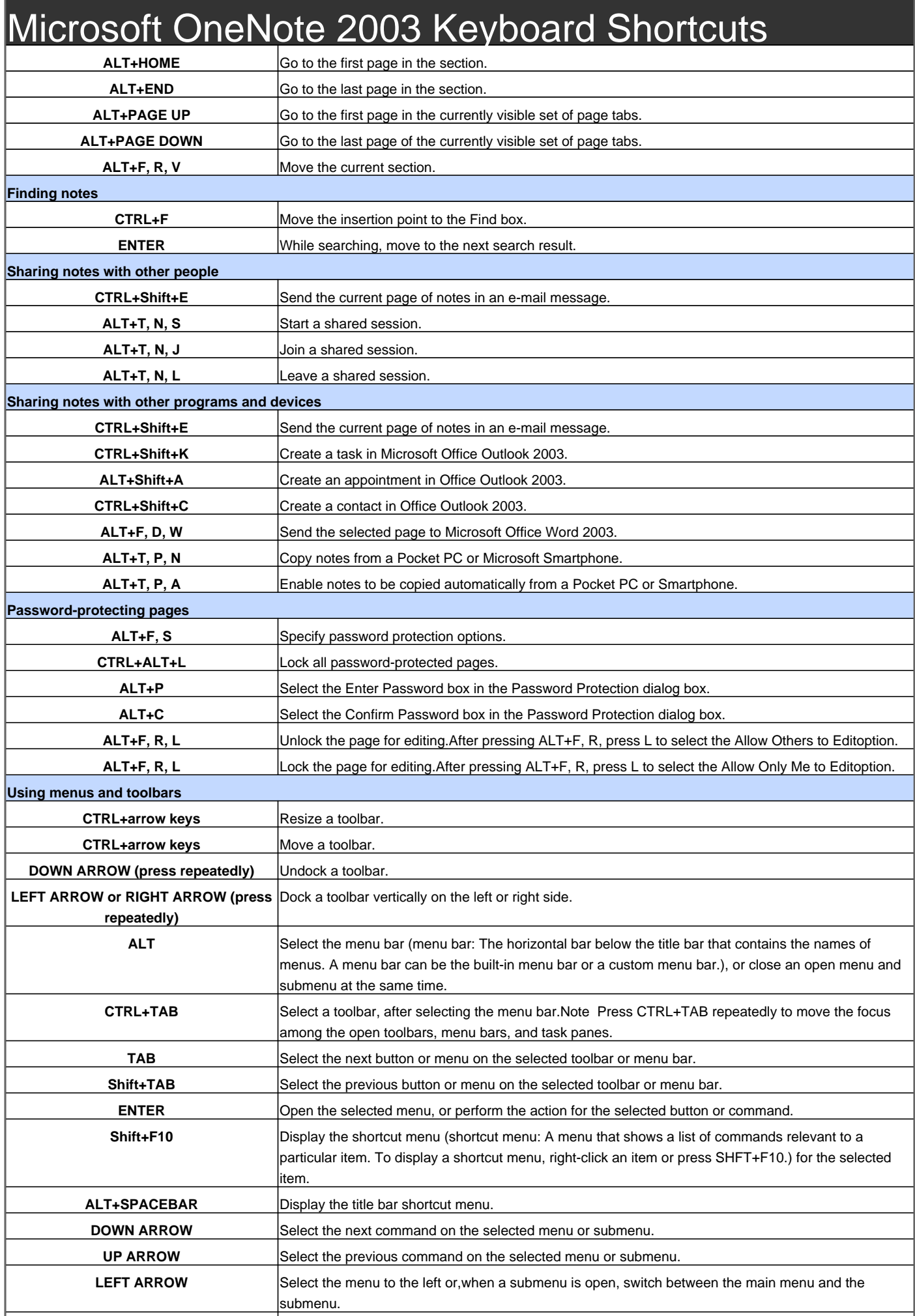

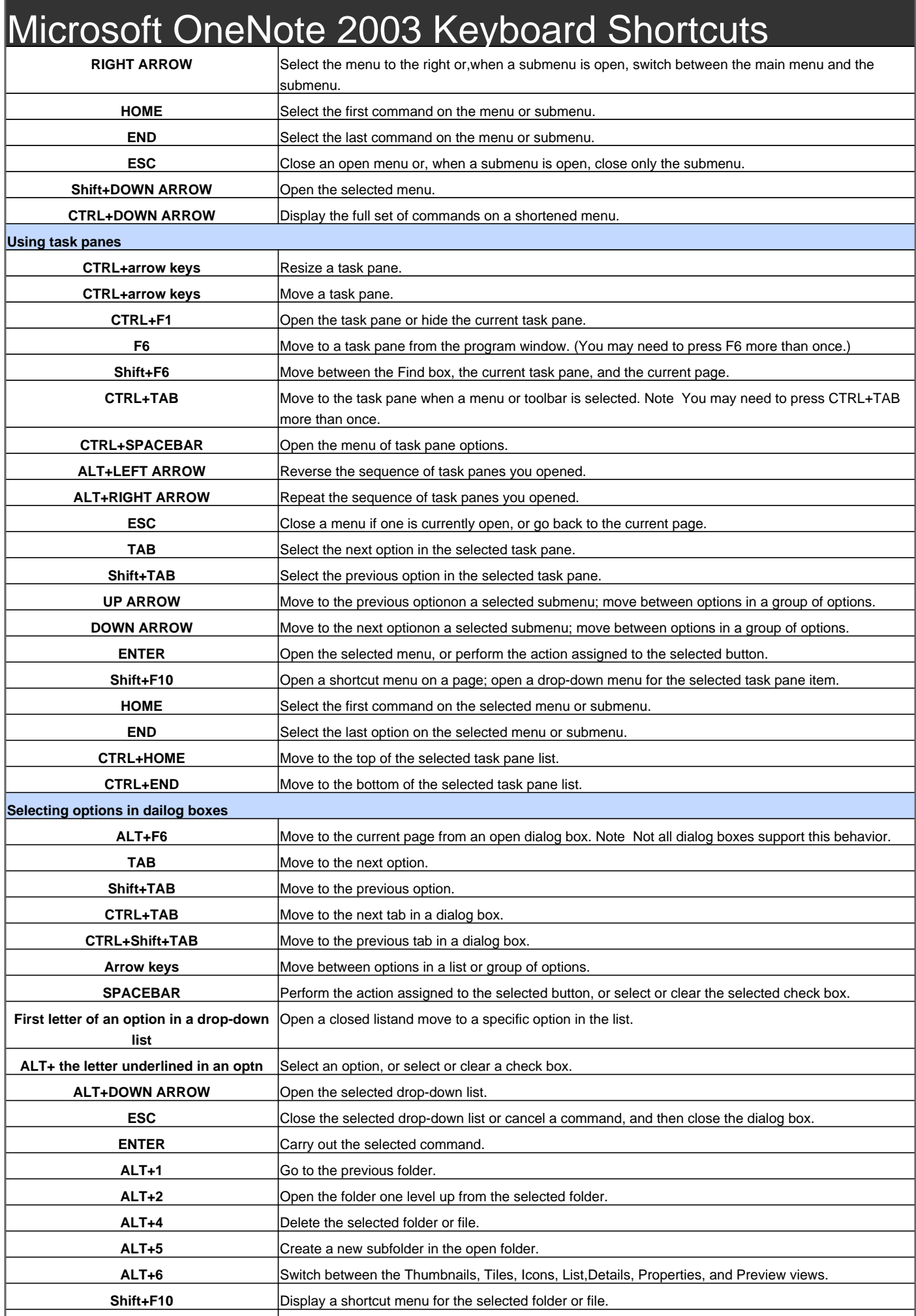

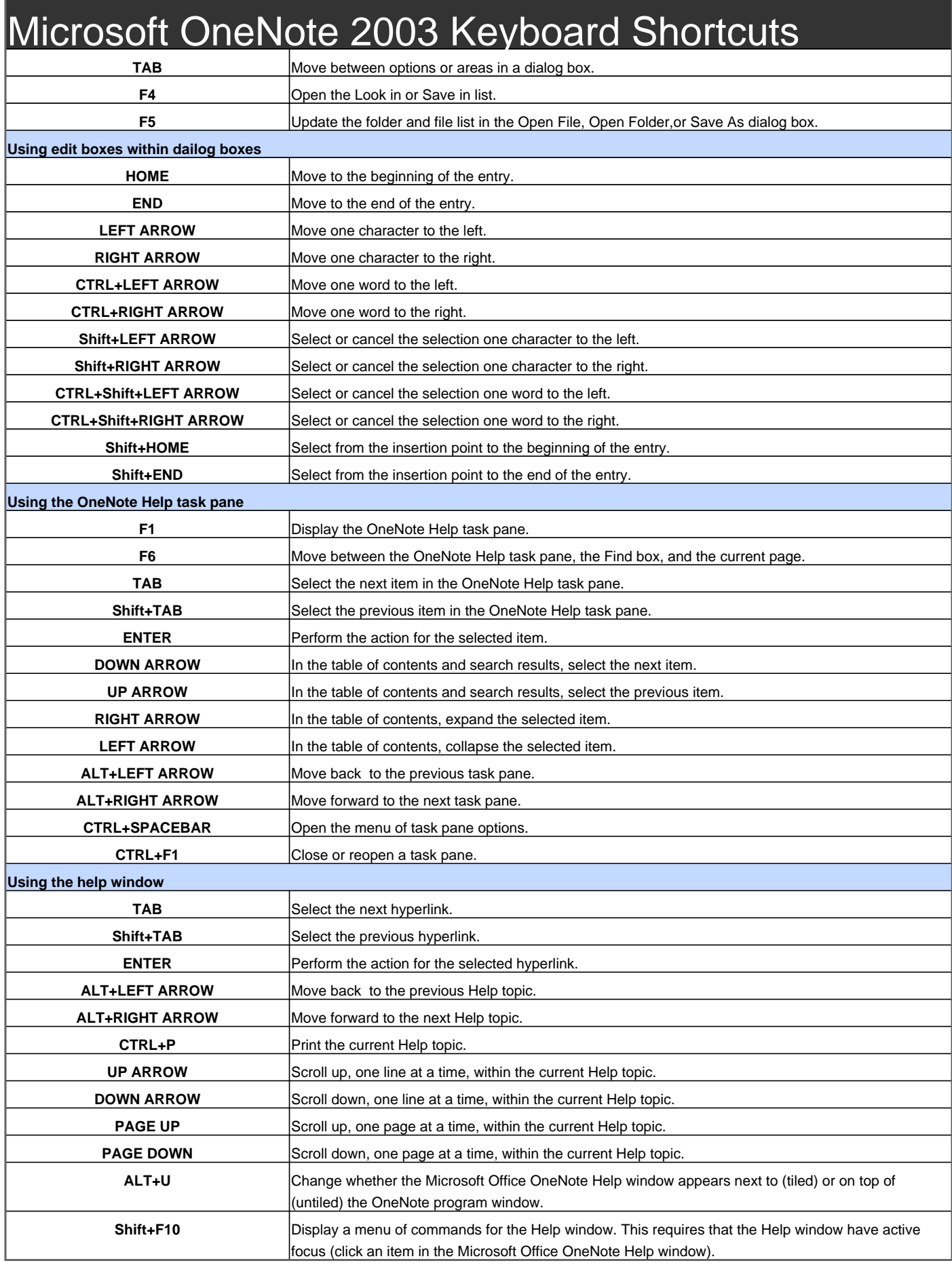

Visit http://www.shortcutmania.com/ for more printable keyboard shortcuts